## Package 'onlineFDR'

October 16, 2019

Version 1.2.0

Date 2019-04-15

Title Online FDR control

Description This package allows users to control the false discovery rate for online hypothesis testing, where hypotheses arrive sequentially in a stream, as presented by Javanmard and Montanari (2015, 2018) and Ramdas et al. (2017). In this framework, a null hypothesis is rejected based only on the previous decisions, as the future p-values and the number of hypotheses to be tested are unknown.

License GPL-3

RoxygenNote 6.1.1

Encoding UTF-8

Imports stats

Suggests knitr, rmarkdown, testthat

VignetteBuilder knitr

biocViews MultipleComparison, Software, StatisticalMethod

git\_url https://git.bioconductor.org/packages/onlineFDR

git\_branch RELEASE\_3\_9

git last commit 4693e46

git\_last\_commit\_date 2019-05-02

Date/Publication 2019-10-15

Author David Robertson [aut, cre], Adel Javanmard [aut], Andrea Montanari [aut], Natasha Karp [aut]

Maintainer David Robertson <david.robertson@mrc-bsu.cam.ac.uk>

### R topics documented:

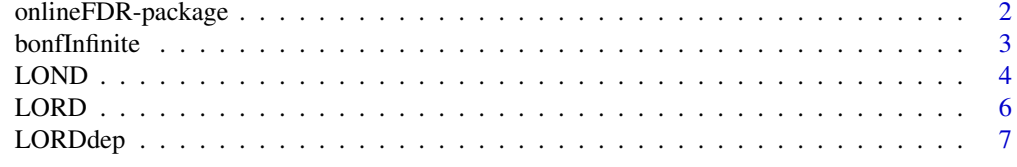

<span id="page-1-0"></span>

### Description

The onlineFDR package provides methods to control the false discovery rate (FDR) for online hypothesis testing, where hypotheses arrive sequentially in a stream. A null hypothesis is rejected based only on the previous decisions, as the future p-values and the number of hypotheses to be tested are unknown.

### Details

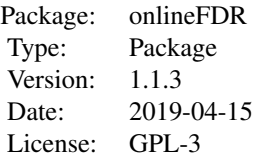

Javanmard and Montanari (2015, 2018) proposed two methods for online FDR control. The first is LORD, which stands for (significance) Levels based On Recent Discovery and is implemented by the function [LORD](#page-5-1). This function also includes the extension to the LORD procedure, called LORD++, proposed by Ramdas et al. (2017). [LORDdep](#page-6-1) provides a modified version of LORD that is valid for dependent p-values.

The second method is LOND, which stands for (significance) Levels based On Number of Discoveries and is implemented by the function [LOND](#page-3-1). By specifying dep = TRUE, thus function runs a modified version of LOND which is valid for dependent p-values.

As an alternative to these methods, a Bonferroni-like test is implemented by the function [bonfInfinite](#page-2-1). This procedure is also valid for dependent p-values.

Further details on all these procedures can be found in Javanmard and Montanari (2015, 2018) and Ramdas et al. (2017).

### Author(s)

David Robertson (<david.robertson@mrc-bsu.cam.ac.uk>), Adel Javanmard, Andrea Montanari and Natasha Karp.

### References

Javanmard, A. and Montanari, A. (2015) On Online Control of False Discovery Rate. *arXiv preprint*, <https://arxiv.org/abs/1502.06197>

Javanmard, A. and Montanari, A. (2018) Online Rules for Control of False Discovery Rate and False Discovery Exceedance. *Annals of Statistics*, 46(2):526-554.

Ramdas, A. et al. (2017). Online control of the false discovery rate with decaying memory. *Advances in Neural Information Processing Systems 30*, 5650-5659.

<span id="page-2-1"></span><span id="page-2-0"></span>

### Description

Implements online FDR control using a Bonferroni-like test.

### Usage

```
bonfInfinite(d, alpha = 0.05, alphai, random = TRUE,
  date.format = "YY-Xm-Xd")
```
### Arguments

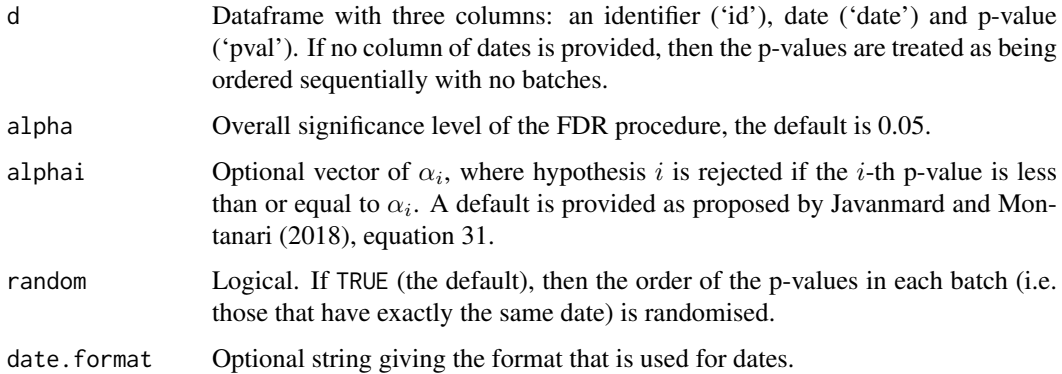

### Details

The function takes as its input a dataframe with three columns: an identifier ('id'), date ('date') and p-value ('pval'). The case where p-values arrive in batches corresponds to multiple instances of the same date. If no column of dates is provided, then the p-values are treated as being ordered sequentially with no batches.

The procedure controls FDR for a potentially infinite stream of p-values by using a Bonferroni-like test. Given an overall significance level  $\alpha$ , we choose a (potentially infinite) sequence of nonnegative numbers  $\alpha_i$  such that they sum to  $\alpha$ . Hypothesis i is rejected if the i-th p-value is less than or equal to  $\alpha_i$ .

### Value

d.out A dataframe with the original dataframe d (which will be reordered if there are batches and random = TRUE), the adjusted signifcance thresholds alphai and the indicator function of discoveries R, where  $R[i] = 1$  corresponds to hypothesis i being rejected (otherwise  $R[i] = 0$ ).

### References

Javanmard, A. and Montanari, A. (2018) Online Rules for Control of False Discovery Rate and False Discovery Exceedance. *Annals of Statistics*, 46(2):526-554.

### Examples

```
sample.df <- data.frame(
id = c('A15432', 'B90969', 'C18705', 'B49731', 'E99902',
    'C38292', 'A30619', 'D46627', 'E29198', 'A41418',
    'D51456', 'C88669', 'E03673', 'A63155', 'B66033'),
date = as.Date(c(rep("2014-12-01",3),
                rep("2015-09-21",5),
                rep("2016-05-19",2),
                "2016-11-12",
                rep("2017-03-27",4))),
pval = c(2.90e-17, 0.06743, 0.01514, 0.08174, 0.00171,
        3.60e-05, 0.79149, 0.27201, 0.28295, 7.59e-08,
        0.69274, 0.30443, 0.00136, 0.72342, 0.54757))
set.seed(1); bonfInfinite(sample.df)
bonfInfinite(sample.df, random=FALSE)
set.seed(1); bonfInfinite(sample.df, alpha=0.1)
```
<span id="page-3-1"></span>LOND *Online FDR control based on number of discoveries*

### Description

Implements the LOND algorithm for online FDR control, where LOND stands for (significance) Levels based On Number of Discoveries, as presented by Javanmard and Montanari (2015).

### Usage

```
LOND(d, alpha = 0.05, beta, dep = FALSE, random = TRUE,date.format = "XY-Xm-Xd")
```
### Arguments

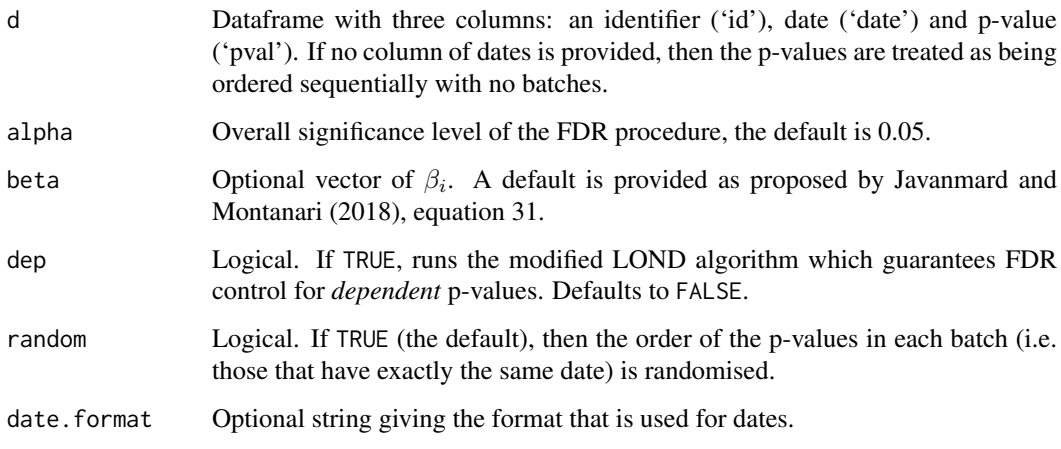

<span id="page-3-0"></span>

### $LOND$  5

### Details

The function takes as its input a dataframe with three columns: an identifier ('id'), date ('date') and p-value ('pval'). The case where p-values arrive in batches corresponds to multiple instances of the same date. If no column of dates is provided, then the p-values are treated as being ordered sequentially with no batches.

The LOND algorithm controls FDR for independent p-values. Given an overall significance level  $\alpha$ , we choose a sequence of non-negative numbers  $\beta_i$  such that they sum to  $\alpha$ . The values of the adjusted significance thresholds  $\alpha_i$  are chosen as follows:

$$
\alpha_i = (D(i-1)+1)\beta_i
$$

where  $D(n)$  denotes the number of discoveries in the first n hypotheses.

For dependent p-values, LOND controls FDR if it is modified with  $\beta_i/H(i)$  in place of  $\beta_i$ , where  $H(j)$  is the i-th harmonic number.

Further details of the LOND algorithm can be found in Javanmard and Montanari (2015).

### Value

d.out A dataframe with the original dataframe d (which will be reordered if there are batches and random = TRUE), the LOND-adjusted significance thresholds  $\alpha_i$  and the indicator function of discoveries R. Hypothesis  $i$  is rejected if the  $i$ -th p-value is less than or equal to  $\alpha_i$ , in which case R[i] = 1 (otherwise R[i] = 0).

### References

Javanmard, A. and Montanari, A. (2015) On Online Control of False Discovery Rate. *arXiv preprint*, <https://arxiv.org/abs/1502.06197>

Javanmard, A. and Montanari, A. (2018) Online Rules for Control of False Discovery Rate and False Discovery Exceedance. *Annals of Statistics*, 46(2):526-554.

### Examples

```
sample.df <- data.frame(
id = c('A15432', 'B90969', 'C18705', 'B49731', 'E99902',
    'C38292', 'A30619', 'D46627', 'E29198', 'A41418',
    'D51456', 'C88669', 'E03673', 'A63155', 'B66033'),
date = as.Date(c(rep("2014-12-01",3),
                rep("2015-09-21",5),
                rep("2016-05-19",2),
                "2016-11-12",
                rep("2017-03-27",4))),
pval = c(2.90e-17, 0.06743, 0.01514, 0.08174, 0.00171,
        3.60e-05, 0.79149, 0.27201, 0.28295, 7.59e-08,
        0.69274, 0.30443, 0.00136, 0.72342, 0.54757))
set.seed(1); LOND(sample.df)
LOND(sample.df, random=FALSE)
set.seed(1); LOND(sample.df, alpha=0.1)
```
### <span id="page-5-1"></span><span id="page-5-0"></span>Description

Implements the LORD procedure for online FDR control where LORD stands for (significance) Levels based On Recent Discovery, as presented by Javanmard and Montanari (2018) and Ramdas et al. (2017).

### Usage

```
LORD(d, alpha = 0.05, gammai, version = 3, w0, b0, random = TRUE,
  date.format = "YY-Xm-Xd")
```
### Arguments

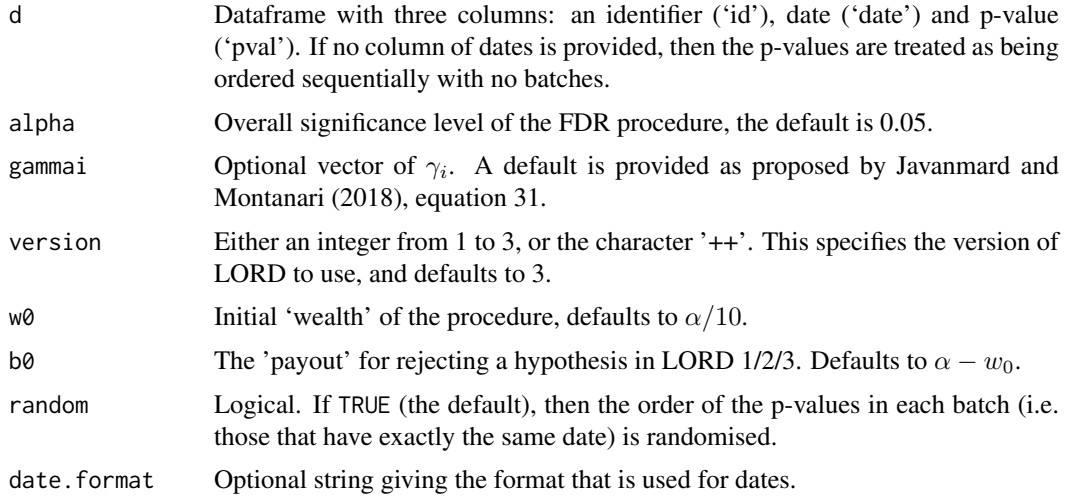

### Details

The function takes as its input a dataframe with three columns: an identifier ('id'), date ('date') and p-value ('pval'). The case where p-values arrive in batches corresponds to multiple instances of the same date. If no column of dates is provided, then the p-values are treated as being ordered sequentially with no batches.

The LORD procedure controls FDR for independent p-values. Given an overall significance level  $\alpha$ , we choose a sequence of non-negative numbers  $\gamma_i$  such that they sum to 1, and  $\gamma_i \geq \gamma_i$  for  $i \leq j$ .

Javanmard and Montanari (2018) present three versions of LORD which differ in the way the adjusted significance thresholds  $\alpha_i$  are calculated. The significance thresholds for LORD 1 are based on the time of the last discovery (i.e. hypothesis rejection), LORD 2 are based on all previous discovery times, and LORD 3 are based on the time of the last discovery as well as the 'wealth' accumulated at that time. LORD 2 was extended by Ramdas et al. (2017) to give a procedure called LORD++.

LORD depends on constants  $w_0$  and  $b_0$ , where  $0 \leq w_0 \leq \alpha$  represents the intial 'wealth' of the procedure and  $b_0 > 0$  represents the 'payout' for rejecting a hypothesis. We require  $w_0 + b_0 \leq \alpha$ for FDR control to hold for LORD 1/2/3.

### <span id="page-6-0"></span>LORDdep 2008 - 2009 - 2009 - 2009 - 2009 - 2009 - 2009 - 2009 - 2009 - 2009 - 2009 - 2009 - 2009 - 2009 - 200

Note that FDR control also holds for the LORD procedure if only the p-values corresponding to true nulls are mutually independent, and independent from the non-null p-values.

Further details of the LORD procedures can be found in Javanmard and Montanari (2018) and Ramdas et al. (2017).

### Value

```
d.out A dataframe with the original dataframe d (which will be reordered if there are
                   batches and random = TRUE), the LORD-adjusted significance thresholds \alpha_i and
                   the indicator function of discoveries R. Hypothesis i is rejected if the i-th p-value
                   is less than or equal to \alpha_i, in which case R[i] = 1 (otherwise R[i] = 0).
```
### References

Javanmard, A. and Montanari, A. (2018) Online Rules for Control of False Discovery Rate and False Discovery Exceedance. *Annals of Statistics*, 46(2):526-554.

Ramdas, A. et al. (2017). Online control of the false discovery rate with decaying memory. *Advances in Neural Information Processing Systems 30*, 5650-5659.

### See Also

[LORDdep](#page-6-1) uses a modified version of the LORD algorithm that is valid for *dependent* p-values.

### Examples

```
sample.df <- data.frame(
id = c('A15432', 'B90969', 'C18705', 'B49731', 'E99902',
    'C38292', 'A30619', 'D46627', 'E29198', 'A41418',
    'D51456', 'C88669', 'E03673', 'A63155', 'B66033'),
date = as.Date(c(rep("2014-12-01",3),
                rep("2015-09-21",5),
                rep("2016-05-19",2),
                "2016-11-12",
                rep("2017-03-27",4))),
pval = c(2.90e-17, 0.06743, 0.01514, 0.08174, 0.00171,
        3.60e-05, 0.79149, 0.27201, 0.28295, 7.59e-08,
        0.69274, 0.30443, 0.00136, 0.72342, 0.54757))
LORD(sample.df, random=FALSE)
set.seed(1); LORD(sample.df, version='++')
set.seed(1); LORD(sample.df, alpha=0.1, w0=0.05)
```
<span id="page-6-1"></span>LORDdep *Online FDR control based on recent discovery for dependent p-values*

### Description

Implements the LORD procedure for online FDR control for dependent p-values, where LORD stands for (significance) Levels based On Recent Discovery, as presented by Javanmard and Montanari (2018).

### Usage

```
LORDdep(d, alpha = 0.05, xi, w0 = \text{alpha}/10, b0 = \text{alpha} - \text{w0},
  random = TRUE, date.format = "%Y-%m-%d")
```
### Arguments

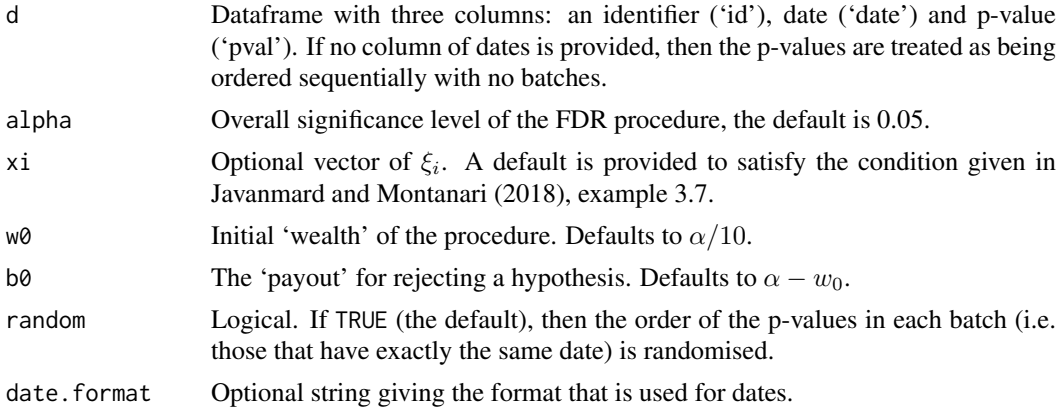

### Details

The function takes as its input a dataframe with three columns: an identifier ('id'), date ('date') and p-value ('pval'). The case where p-values arrive in batches corresponds to multiple instances of the same date. If no column of dates is provided, then the p-values are treated as being ordered sequentially with no batches.

This modified LORD procedure controls FDR for dependent p-values. Given an overall significance level  $\alpha$ , we choose a sequence of non-negative numbers  $\xi$  such that they satisfy a condition given in Javanmard and Montanari (2018), example 3.8.

The procedure depends on constants  $w_0$  and  $b_0$ , where  $w_0 \geq 0$  represents the intial 'wealth' and  $b_0 > 0$  represents the 'payout' for rejecting a hypothesis. We require  $w_0 + b_0 \leq \alpha$  for FDR control to hold.

Further details of the modified LORD procedure can be found in Javanmard and Montanari (2018).

### Value

```
d.out A dataframe with the original dataframe d (which will be reordered if there are
                   batches and random = TRUE), the LORD-adjusted significance thresholds \alpha_i and
                   the indicator function of discoveries R. Hypothesis i is rejected if the i-th p-value
                   is less than or equal to \alpha_i, in which case R[i] = 1 (otherwise R[i] = 0).
```
### References

Javanmard, A. and Montanari, A. (2018) Online Rules for Control of False Discovery Rate and False Discovery Exceedance. *Annals of Statistics*, 46(2):526-554.

### Examples

```
sample.df <- data.frame(
id = c('A15432', 'B90969', 'C18705', 'B49731', 'E99902',
    'C38292', 'A30619', 'D46627', 'E29198', 'A41418',
    'D51456', 'C88669', 'E03673', 'A63155', 'B66033'),
date = as.Date(c(rep("2014-12-01",3),
```
### LORDdep 9

```
rep("2015-09-21",5),
                rep("2016-05-19",2),
                "2016-11-12",
                rep("2017-03-27",4))),
pval = c(2.90e-17, 0.06743, 0.01514, 0.08174, 0.00171,
        3.60e-05, 0.79149, 0.27201, 0.28295, 7.59e-08,
        0.69274, 0.30443, 0.00136, 0.72342, 0.54757))
set.seed(1); LORDdep(sample.df)
```

```
LORDdep(sample.df, random=FALSE)
set.seed(1); LORDdep(sample.df, alpha=0.1, w0=0.05)
```
# <span id="page-9-0"></span>Index

bonfInfinite, *[2](#page-1-0)*, [3](#page-2-0)

LOND, *[2](#page-1-0)*, [4](#page-3-0) LORD, *[2](#page-1-0)*, [6](#page-5-0) LORDdep, *[2](#page-1-0)*, *[7](#page-6-0)*, [7](#page-6-0)

onlineFDR-package, [2](#page-1-0)